How To Delete Addon In Internet Explorer
>>CLICK HERE<<<</p>

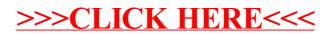